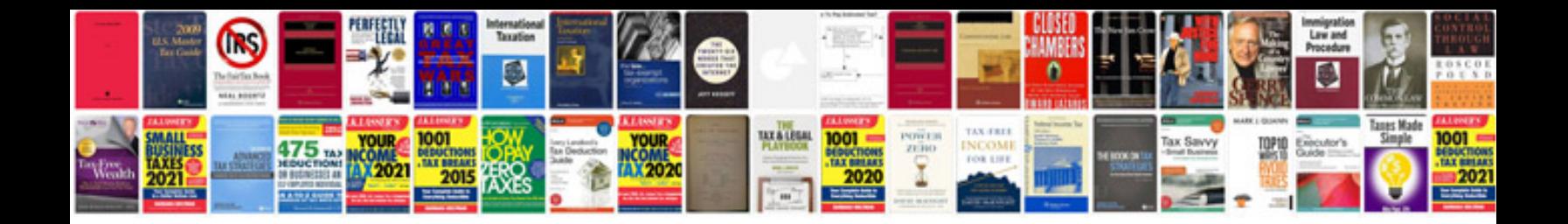

**Windows 7 manual free download**

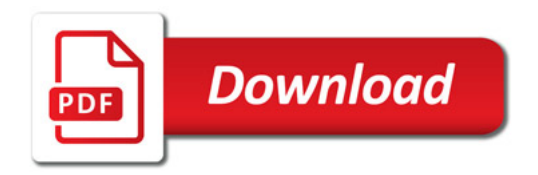

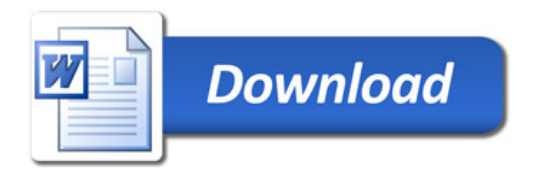